Im Auftrag des

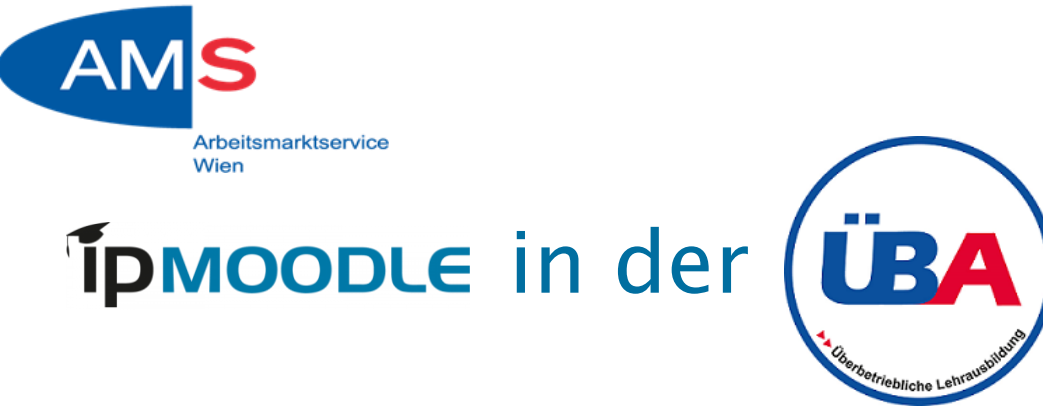

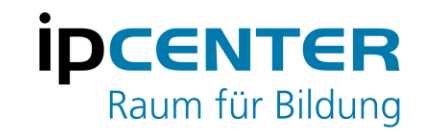

Monika Kovacs 30.11.2021

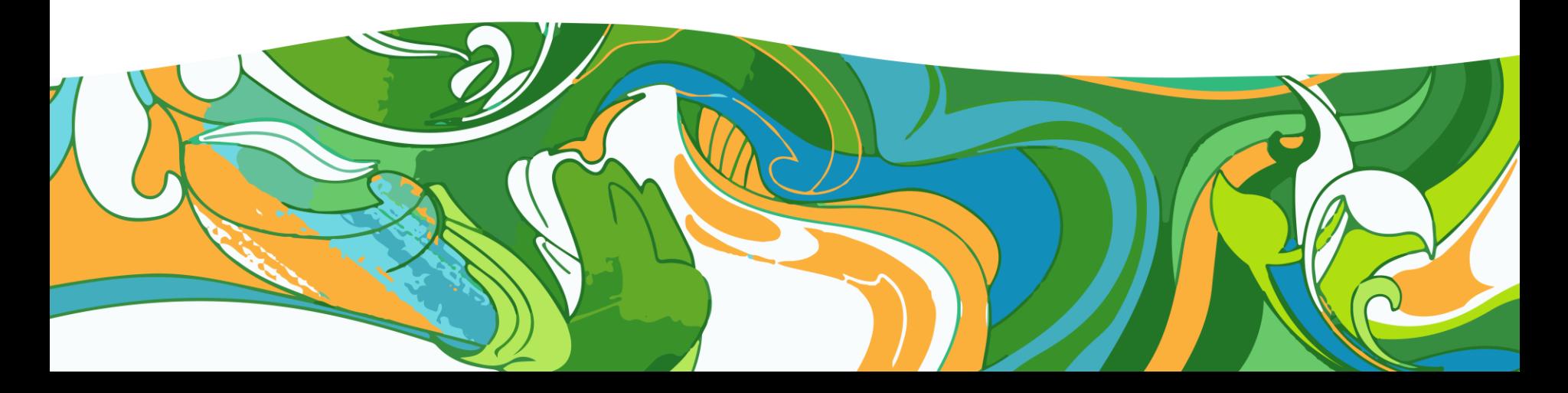

### ÜBA-Ausbildungen bei ipcenter

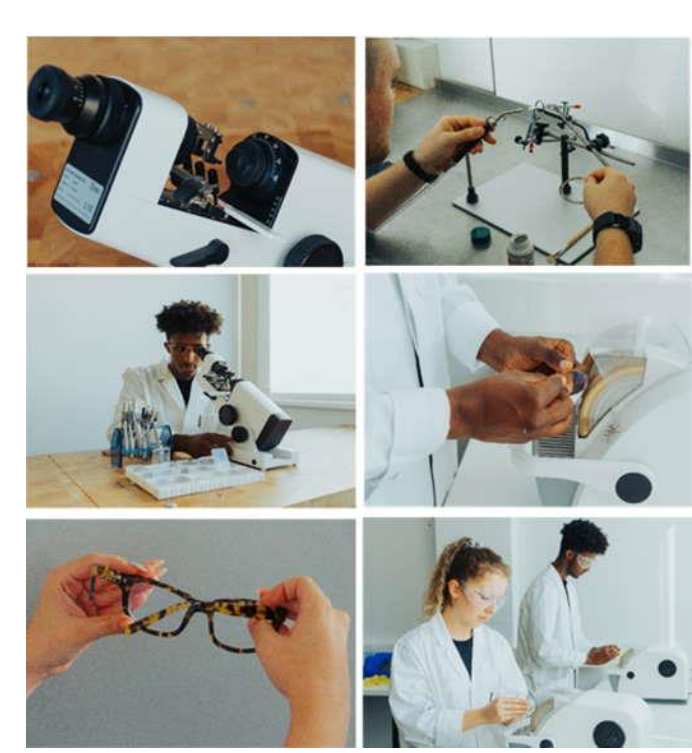

#### Augenoptik

**İDCENTER** 

Raum für Bildung

#### **ipcenter** Raum für Bildung

## ÜBA-Ausbildungen bei ipcenter

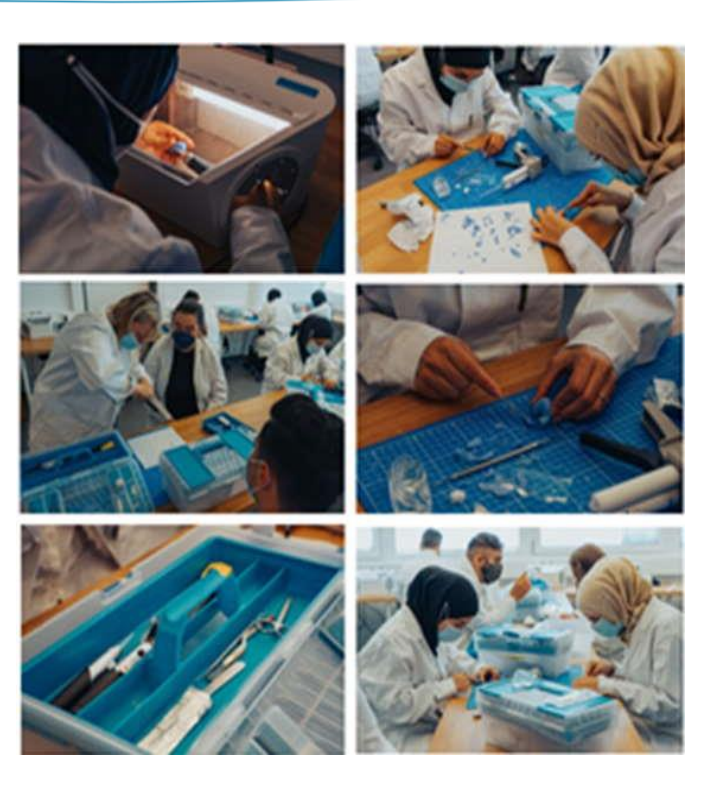

#### Hörgeräteakustik

#### **ipcenter** Raum für Bildung

## ÜBA-Ausbildungen bei ipcenter

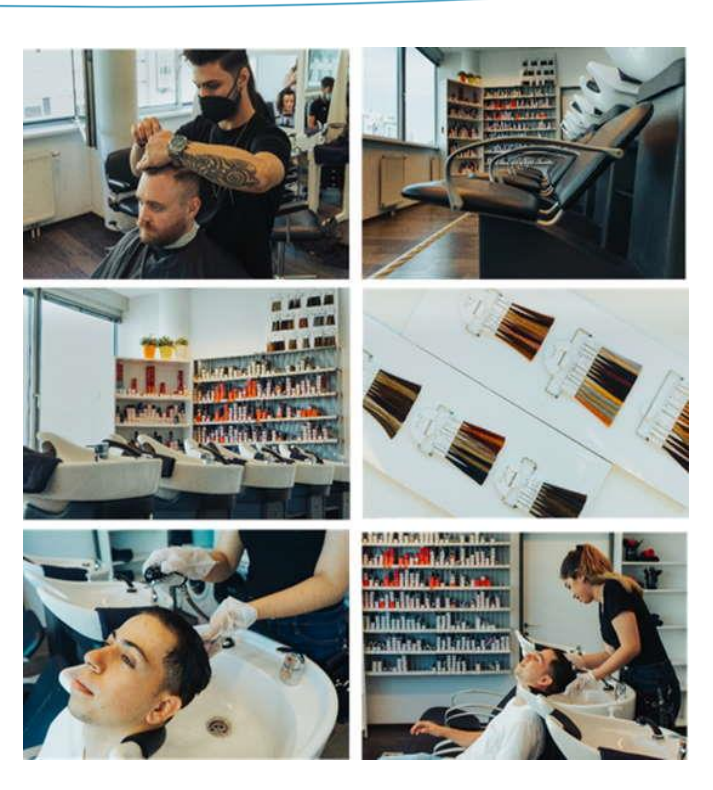

#### Friseur:in (Stylist:in)

#### **ipcenter** Raum für Bildung

## ÜBA-Ausbildungen bei ipcenter

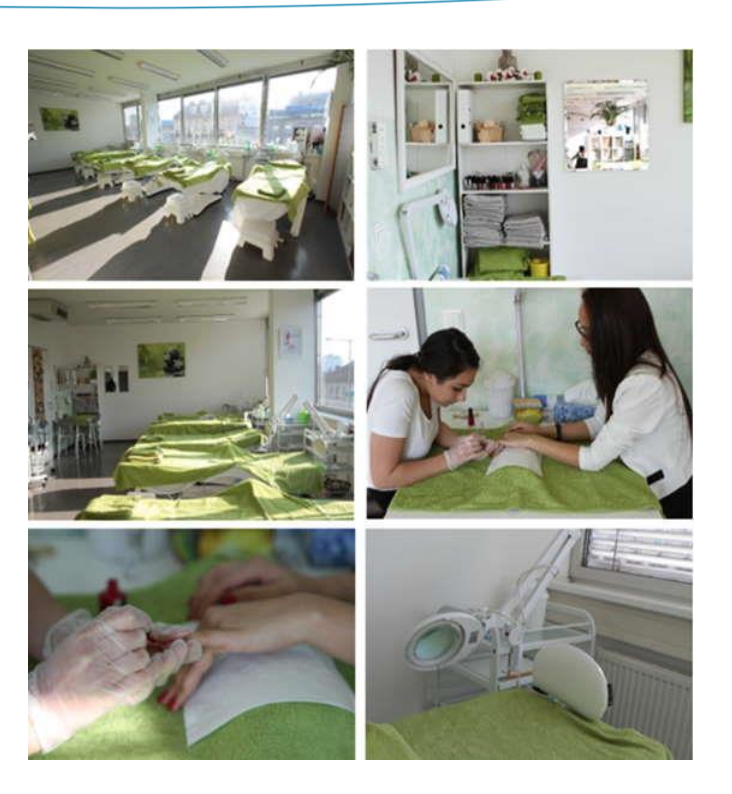

#### Kosmetik & Fußpflege

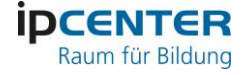

### ipmoodle: ein TN:i-Portal

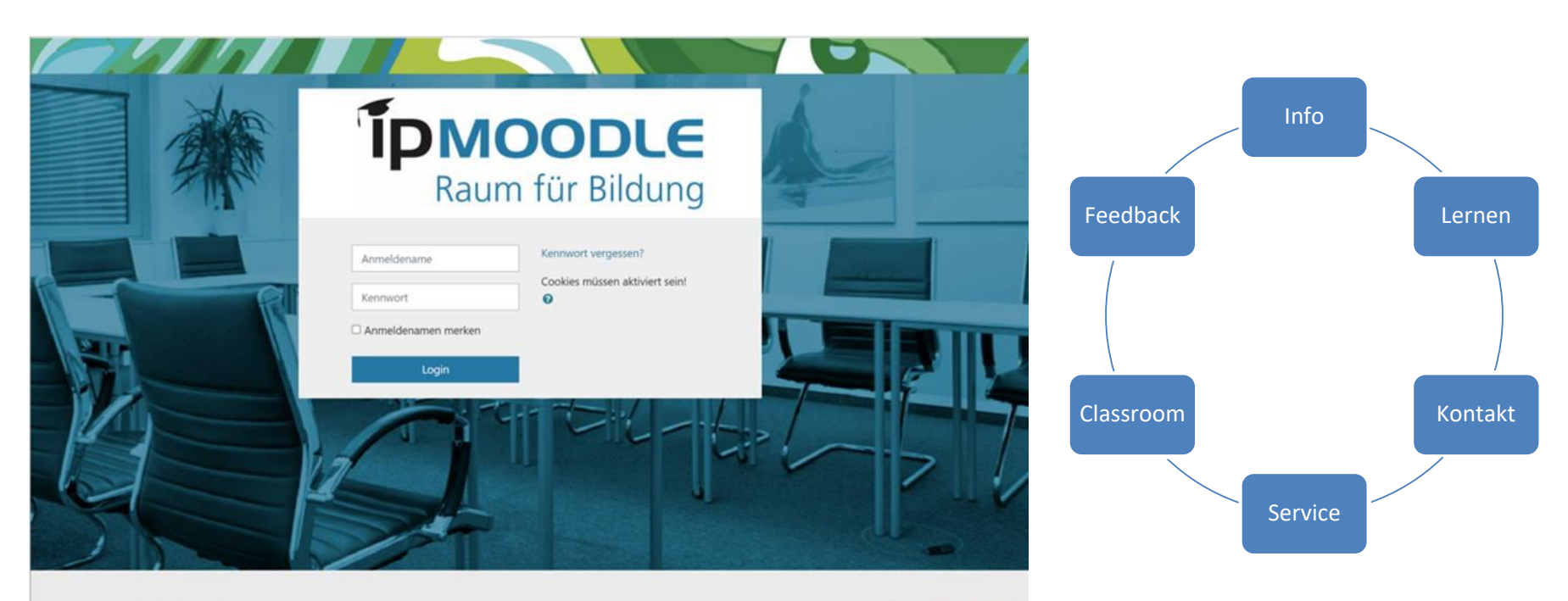

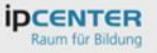

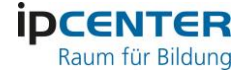

### ipmoodle: ein TN:i-Portal

**IPN** 

DLE

Raum für Bildung

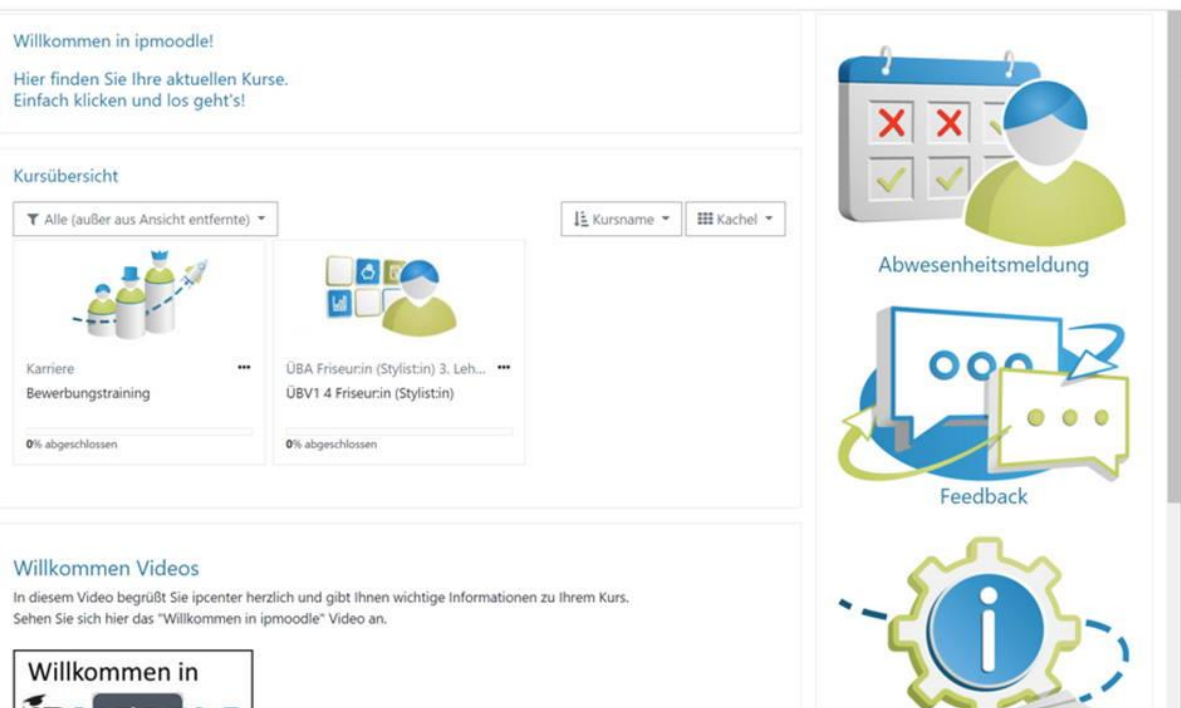

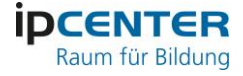

### INFORMATION: Was ich wissen muss…

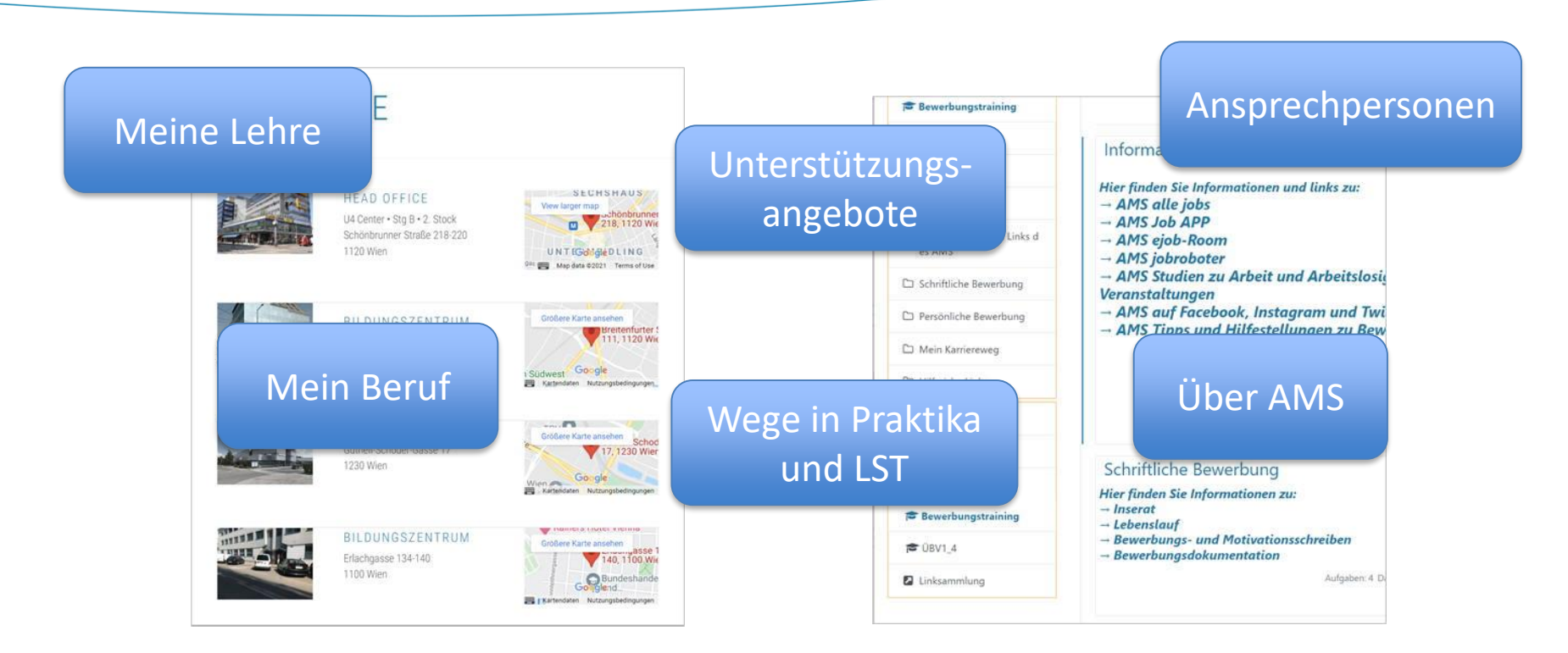

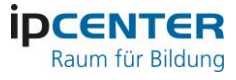

## LERNEN: Plan haben und am Ball bleiben…

- Fotos
- Videos
- Anleitungen
- Checklisten
- Aufgaben
- Übungen
- Quizzes

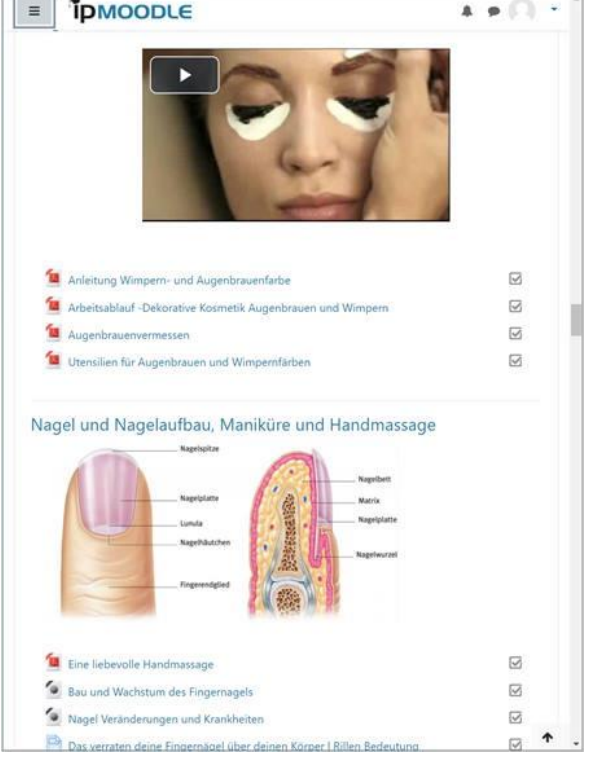

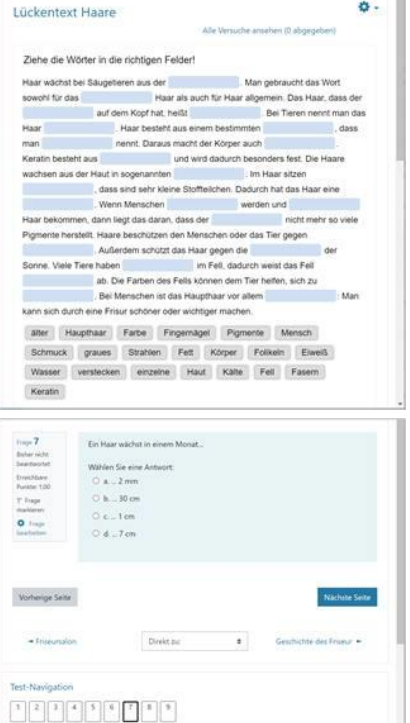

Versuch abschließen

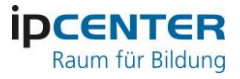

### LERNEN: Plan haben und am Ball bleiben...

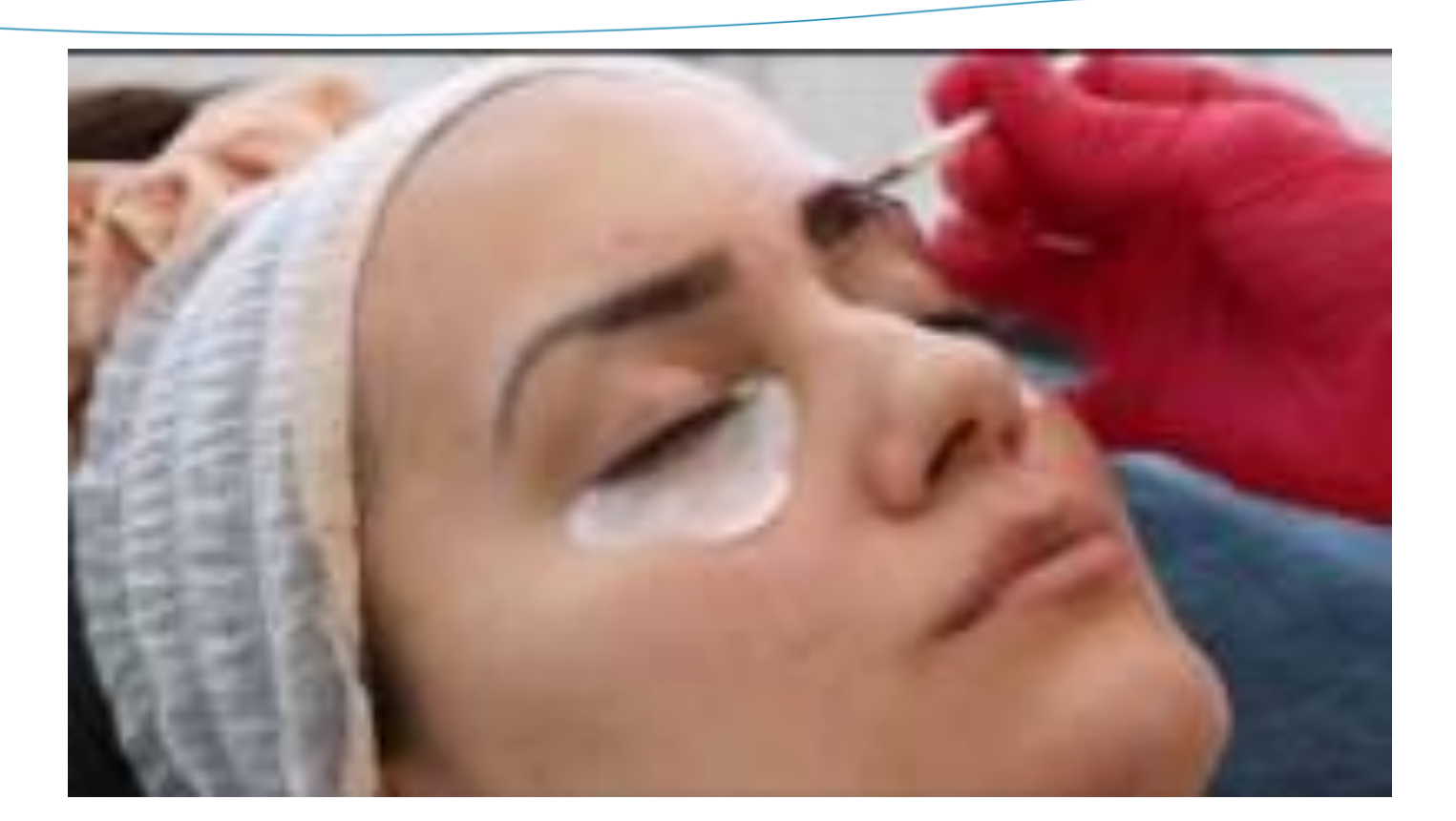

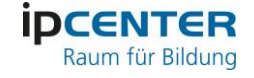

**JA SA** 

**JA EA** 

 $F +$  $F2$ F.L.  $x + y$ FS FE

## LERNEN: Tracken & Bilanzieren

- Übersicht Lernfortschritt
- Auswertung Quizzes

Vorname / Nachnam

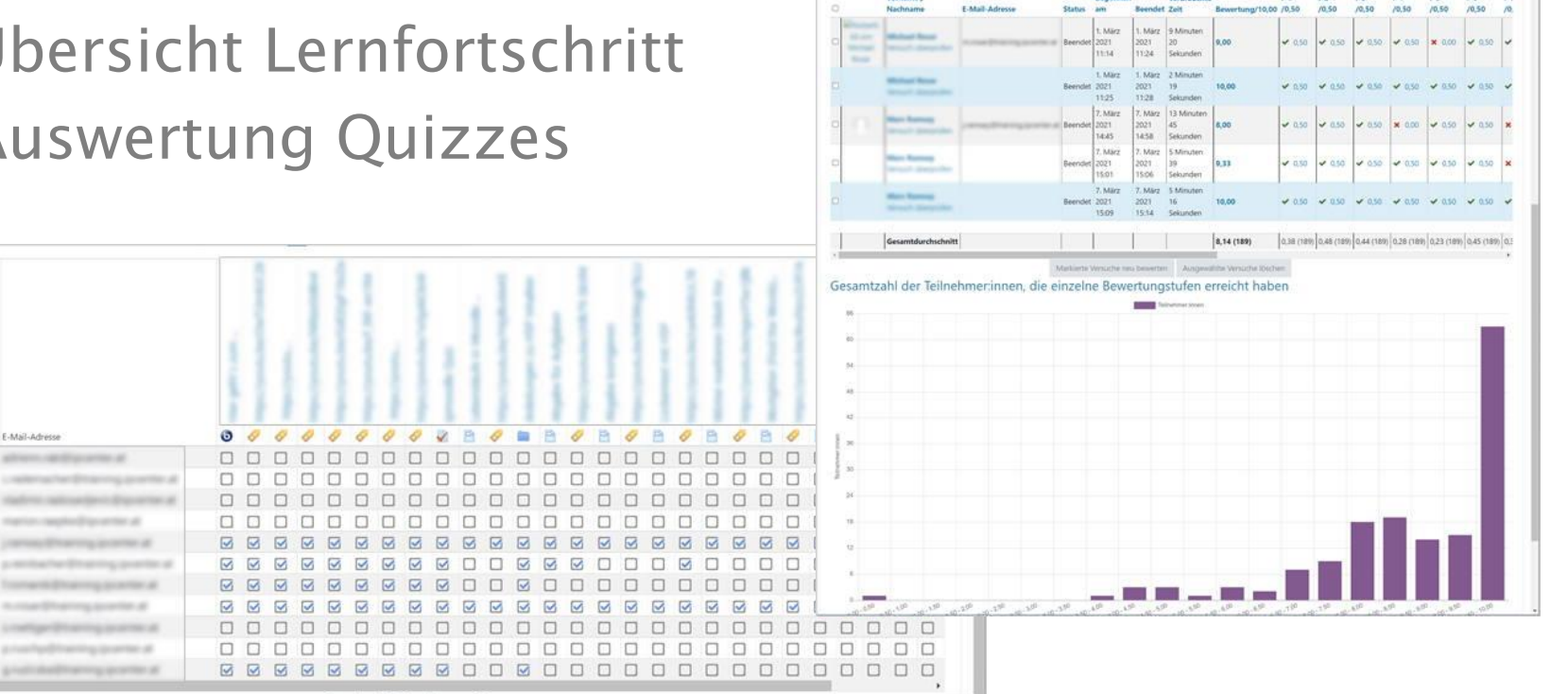

Vorname a

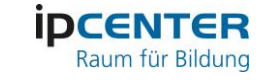

# KONTAKT & INTERAKTIVITÄT: zentral!

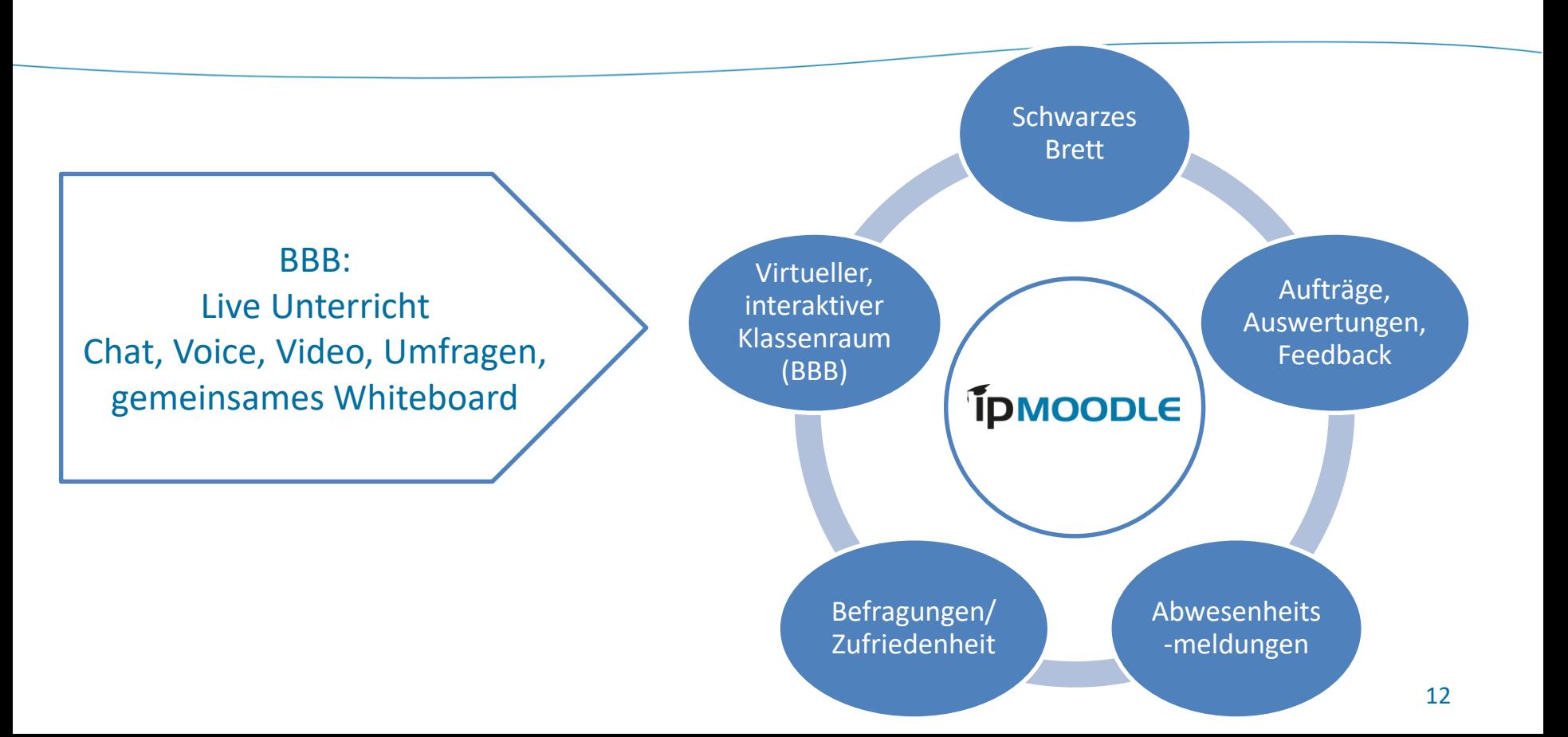

# Virtual Classroom: **D** Big Blue Button (BBB)

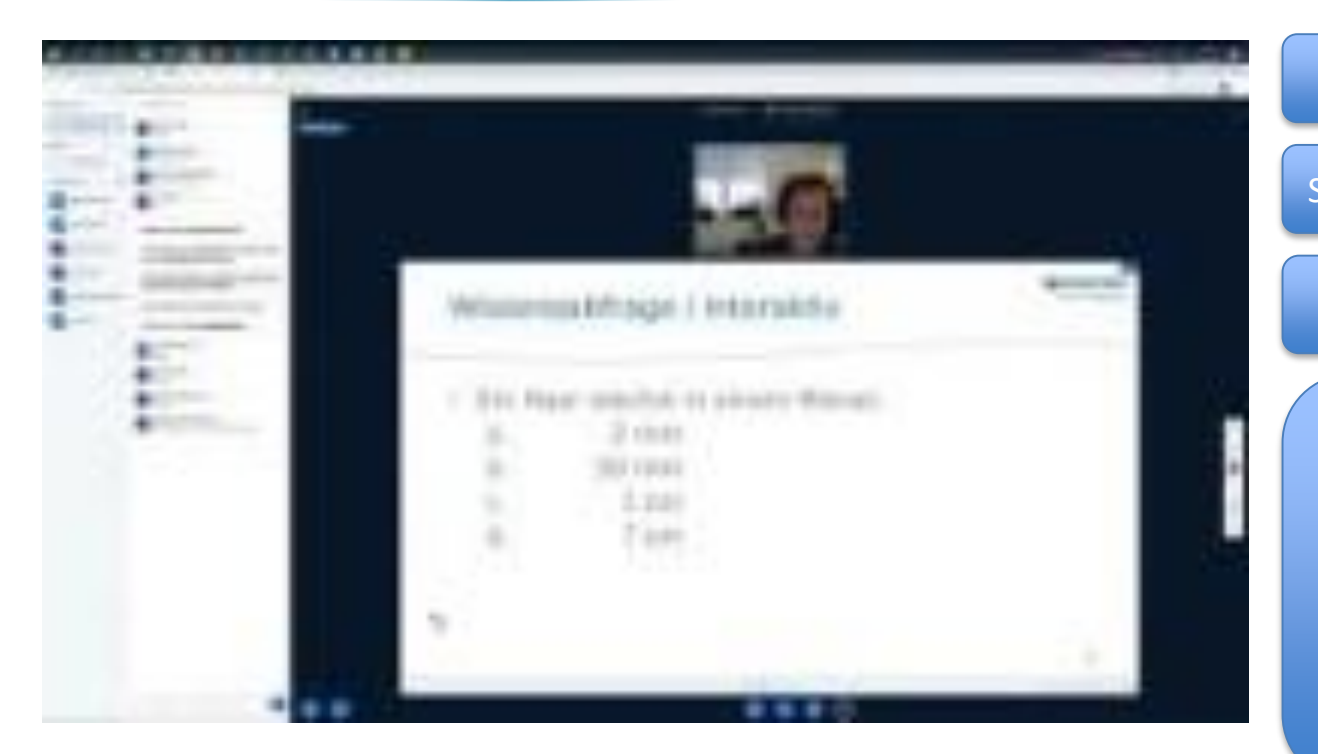

#### Keine SW auf Seiten der TN:i

#### Smartphones & Tablets ausreichend

direkt in ipmoodle (keine Extra-Zugänge nötig)

Fokus auf aktivem Online-Lernen

- Interaktives Whiteboard
- Audio, Video, Chat, Fragen stellen, Hand heben,…
- TN:i aufrufen, stumm schalten, Sessions aufzeichnen,…

13

**IDCENTER** Raum für Bildung

• Live-Umfragen

Im Auftrag des

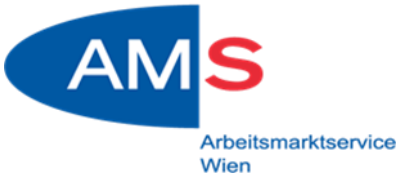

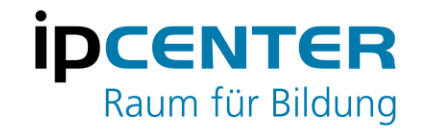

# Let's ipmoodle!

Kontakt: monika.kovacs@ipcenter.at

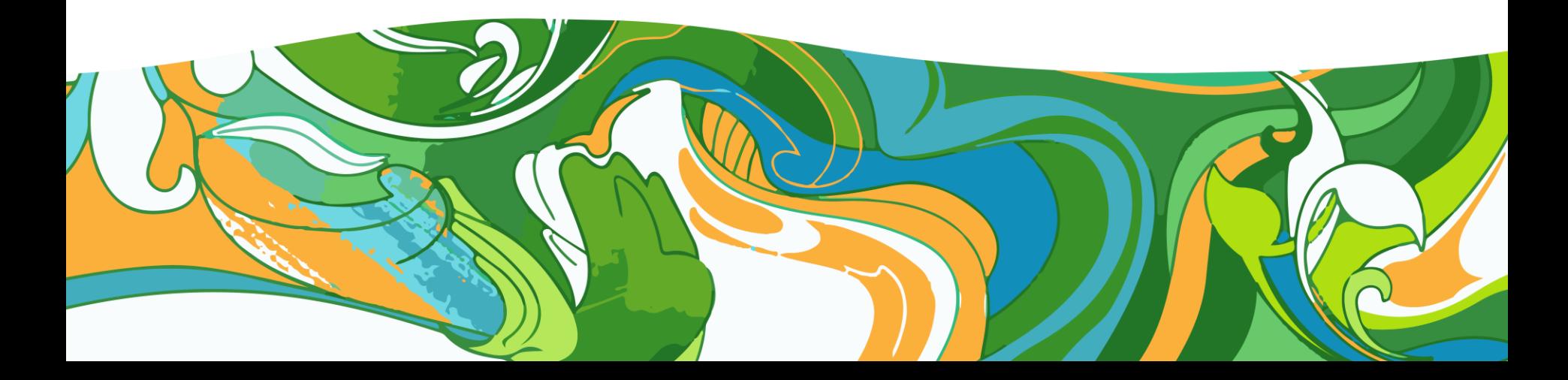